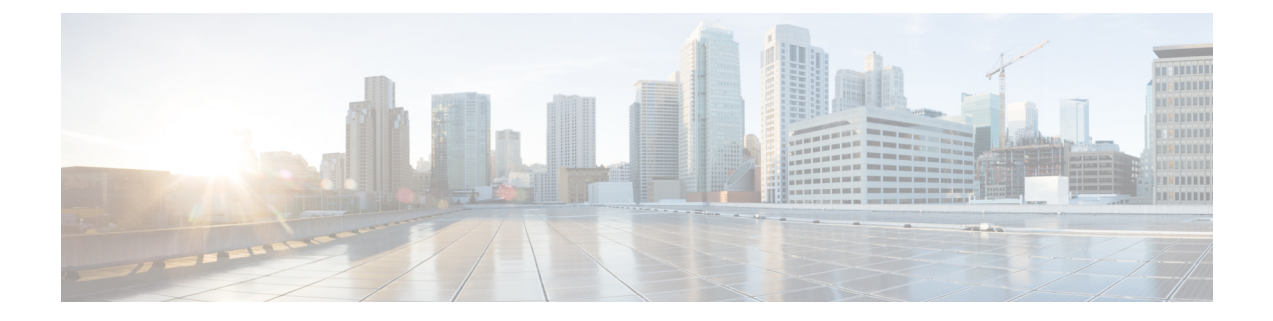

## **Boot Options BIOS Settings**

• Boot Options BIOS [Settings,](#page-0-0) on page 1

## <span id="page-0-0"></span>**Boot Options BIOS Settings**

The following table lists the boot options BIOS settings that you can configure through a BIOS policy or the default BIOS settings:

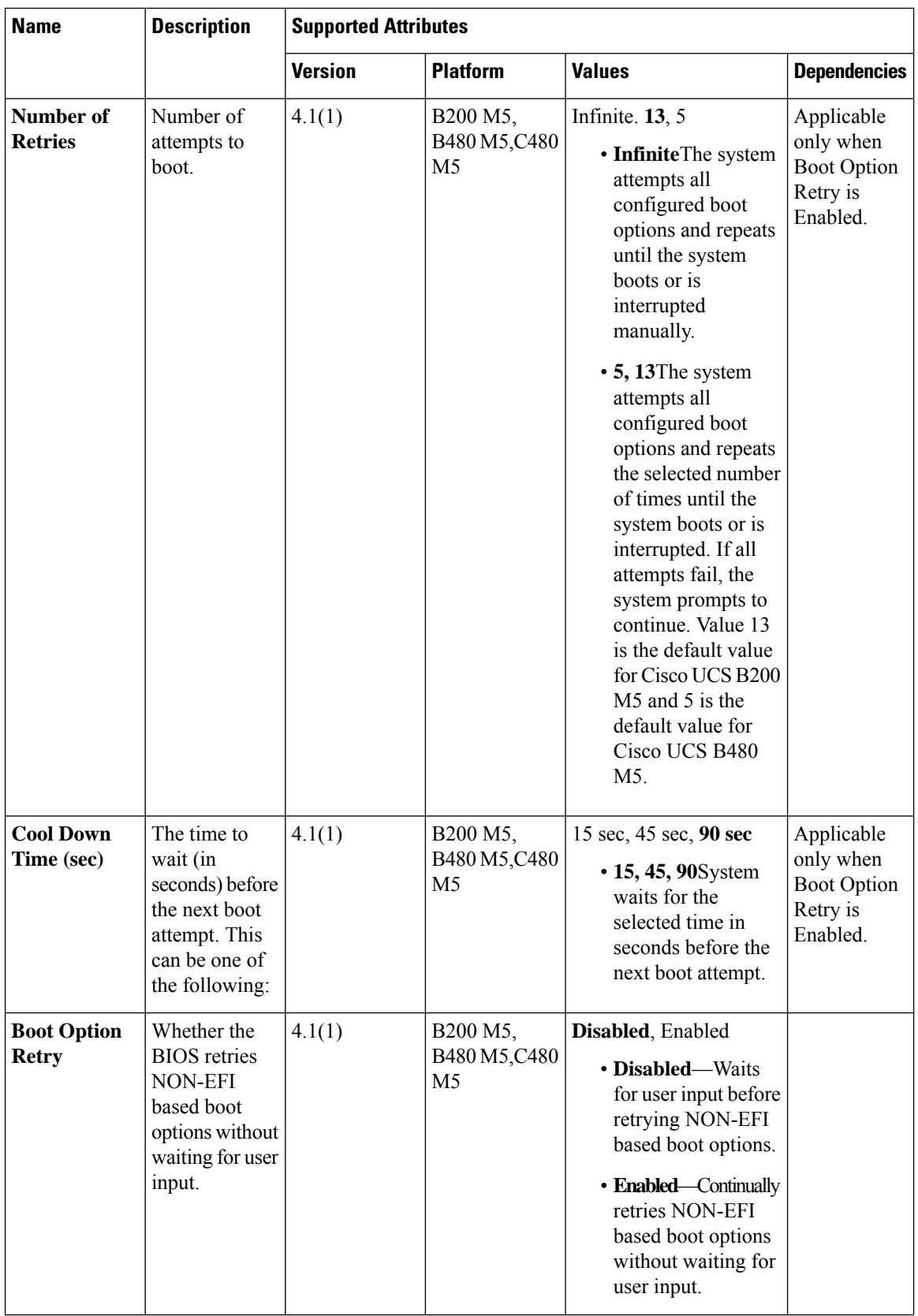

J

 $\mathbf l$ 

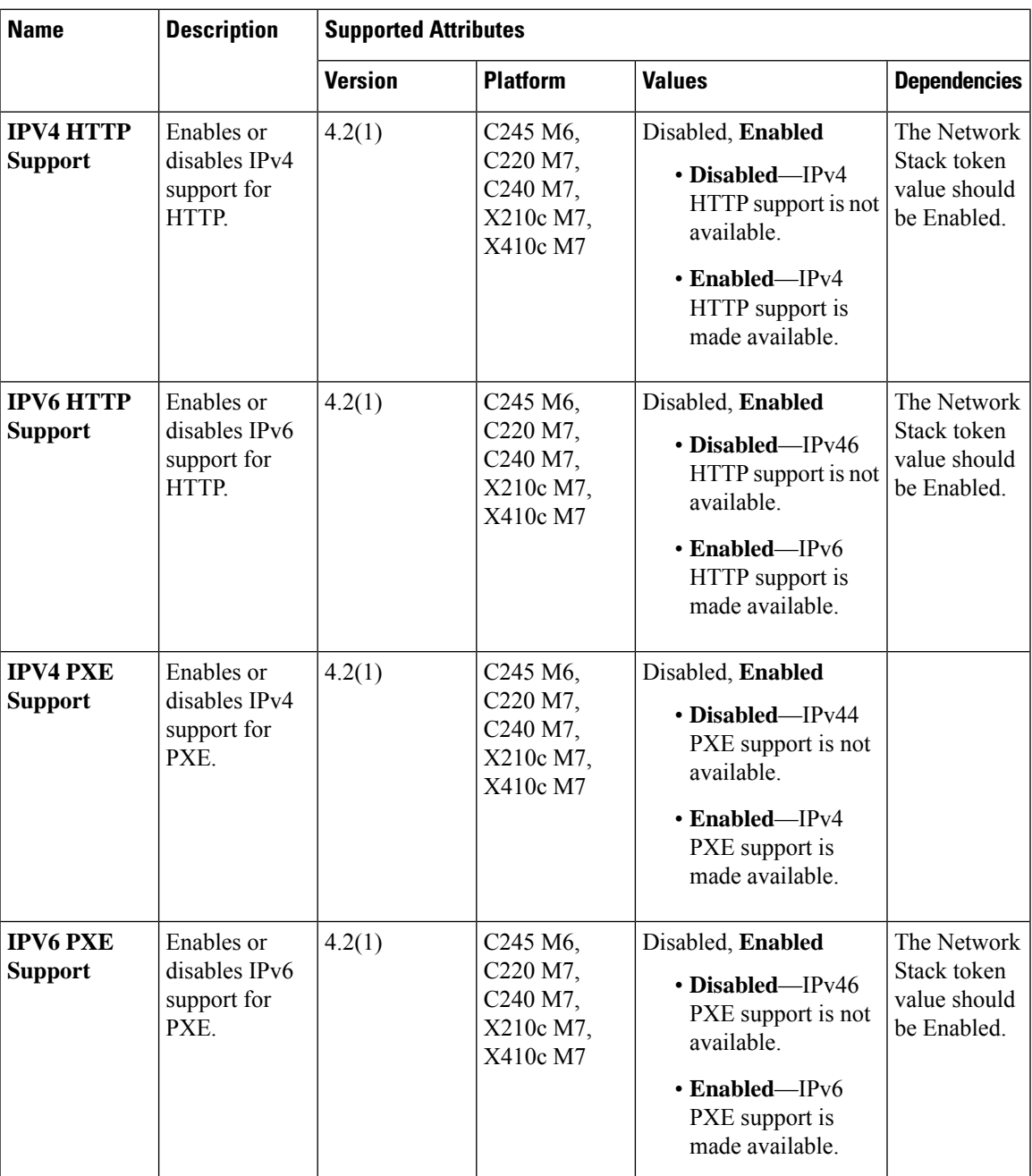

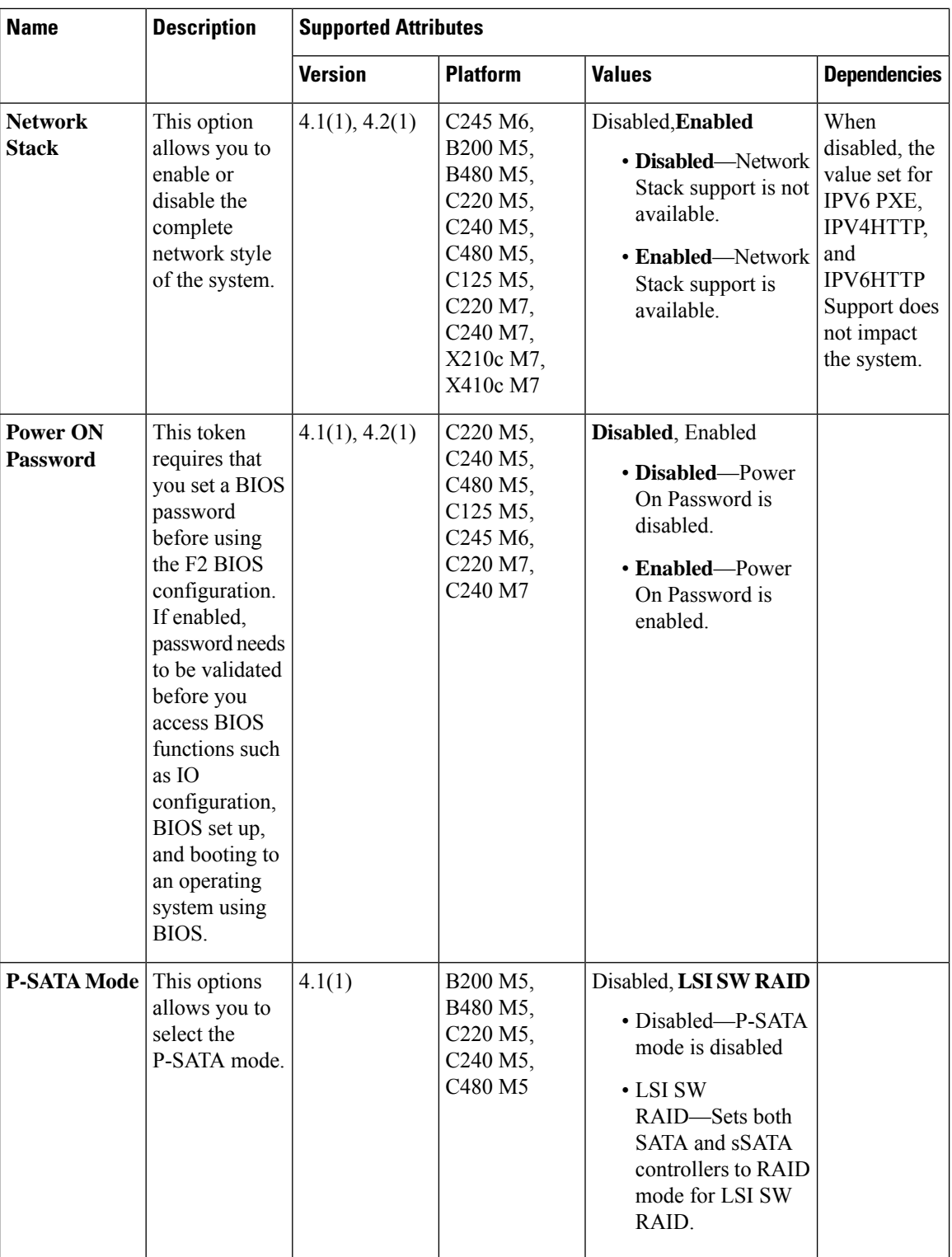

ı

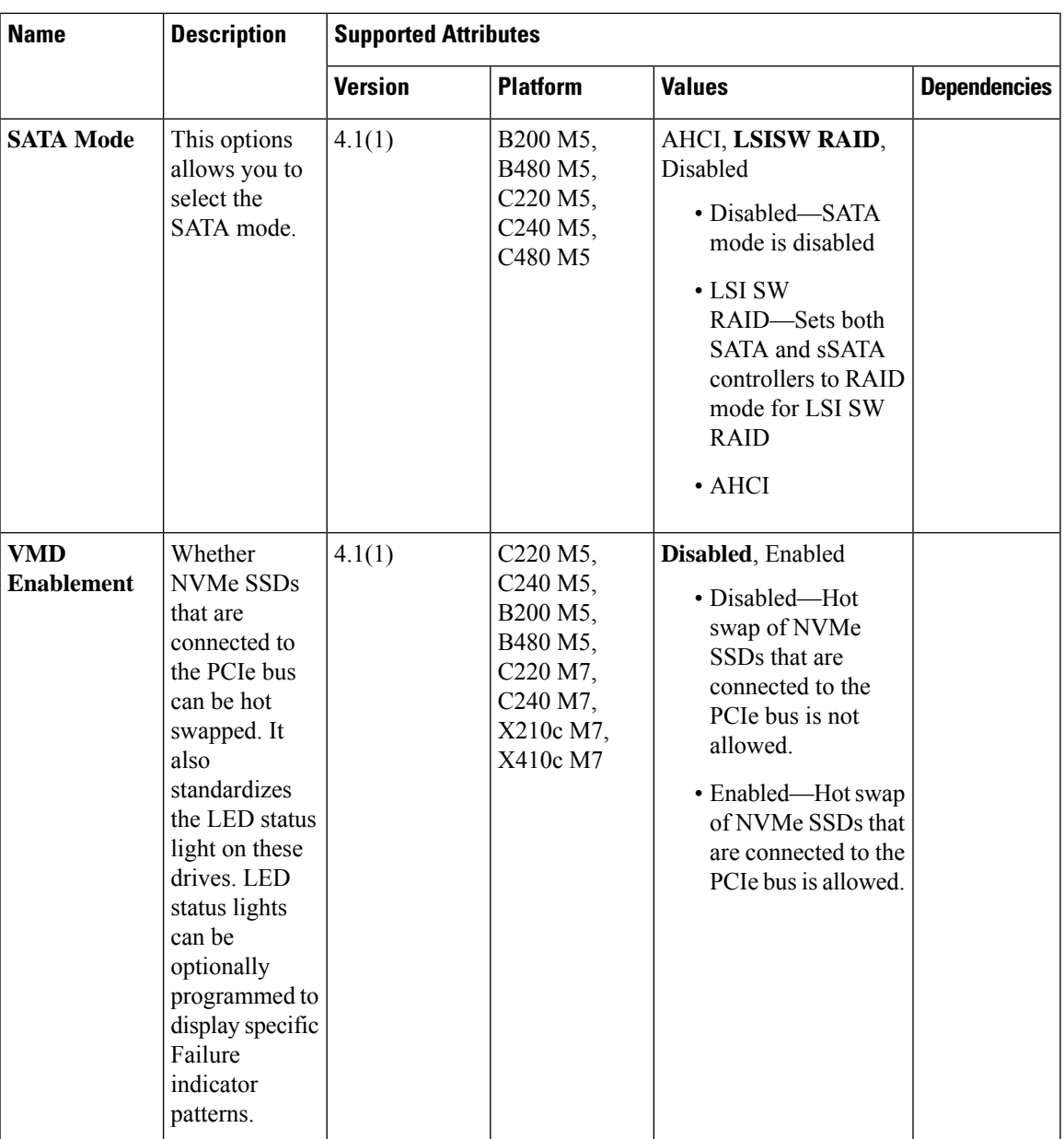